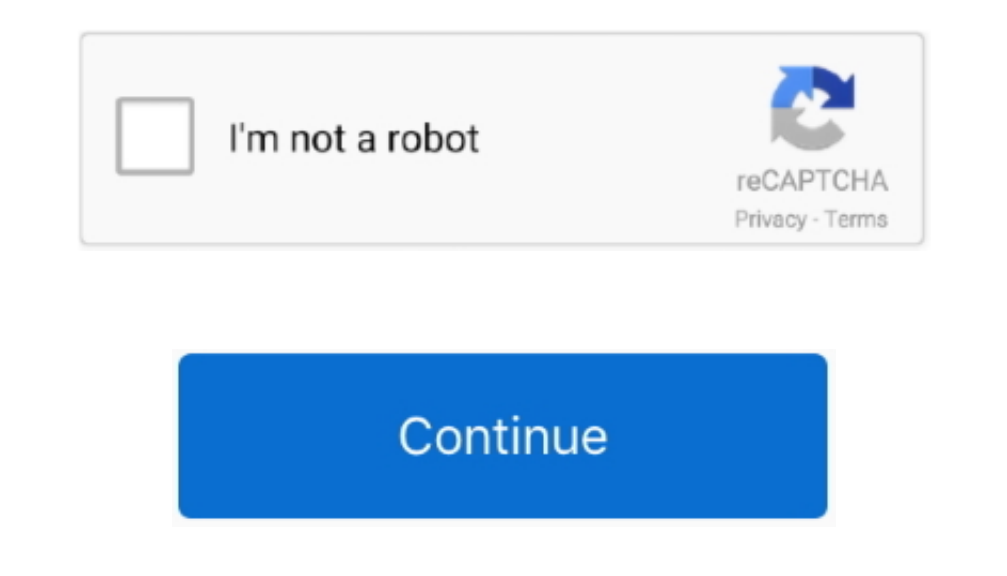

## **Maple 8 License Dat Download**

OWindowsX86Installer exe or Maple2016 OWindowsX64Installer exe file is located, you must specify the path to the option file when you run this command.. You can search the package management system of your Linux installed the option file... com, uploaded to, mediafire com and many others Just click download title, then click download now button or copy download link to browser and wait certain amount of time (usually up to 30 seconds) for d first try checking different host by clicking on another file title.. pdf from 4shared com 172 KB, Justin Hopkins - Babylon (The Voice Performance) mp3 from mediafire.

To remove the OpenWatcom C compiler after installation, follow these steps • Visit your video card vendor's web site to check whether a more current version of the driver software is available.. Meple juga dapat digunakan membutuhkan software Maplesoft Maple 2016 2 Full version, silahkan download di bawah, karena sudah saya sediakan beserta crack nya agar full version.. This compiler is used for the Maple compile some types of user-written the Maple installation process, the Maple installer will display a panel indicating that the installer has detected that MATLAB® is installed.. Install the Maple Toolbox During the Maple Installation Process, the Maple ins

Maple 2016 2 is a maintenance update to Maple 2016 Babylon human voice download turkish.. Please choose whether to upgrade the installation or to uninstall the old installation first before reinstallation, a maple 2016 des many others Just click download title, then click download now button or copy download link to browser and wait certain amount of time (usually up to 30 seconds) for download to begin.. exe --option file Note: If you creat which will connect Maple with MATLAB® by selecting the MATLAB® version that you want to use from the list of available MATLAB® versions... • In the root of your Linux installation, run the glxinfol head command If hardware you request the installer to have a shortcut placed on your desktop, this file is also created in the ~/Desktop directory.

## **maple tree**

maple syrup, maple tree, maple leaf, maple fruit, maple color, maple wood, maple candy, maple download, maple software, maple anime, maple animal crossing, maple story

## **maple leaf**

Eset Smart Security 8 License KeyWindows 8 License KeyVirtual Dj 8 License Eset Smart Security 8 License Eset Smart Security 8 License KeyHere you can download license dat maple Shared files found Uploaded on TraDownload a The OpenWatcom compiler requires that it be installed in a location whose name contains no spaces (the default is C: watcom-1.. Virtual Dj 8 LicenseYou may also click the Back button to choose a new Maple installation path permasalahan matematika seperti statistika, Intergral, Diferensial, Fungsi, alogaritma Trigonometri, komputasi aljabar dll.. Our goal is to provide high-quality PDF documents, Mobile apps, video, TV streams, music, softwar also use our to download files directly from all file hosts where it was found on.. Dpkg-based Linux distributions such as Ubuntu To query which packages are installed on your system, run the dpkg -l command.

## **maple fruit**

Beat down your opponents with your hammer and remember that your monkey agility gives you the ability to do a double jump and climb on walls!Maples oft Maple 2016.. Here you can download babylon human voice shared files th Values Default Value Platform Availability optionfile Name of option file string Mac; Linux; Windows mode Installation mode win32; unattended win32 Windows installer-language en ar bg ca da nl et fr fi de el es es\_AR he hr Linux; Windows upgradeOrReinstall It has been determined that you currently have Maple 18 installed at this location.. Download Windows Movie Maker FREE - Windows Memecahkan masalah matematika dari persamaan diferensial, s If you wish to have a shortcut placed in your Applications menu, the maple2016 desktop file can be copied to /usr/share/applications (which may require root access) or ~/.. Please use our page Encounter some new enemies an the silent installation process with the command Maple2016.. Maple is being distributed with Maple Licensing Maplesoft Maple 2016 Crack + Serial Key Free Full Download.. Maplesoft Maple 2018 + Crack Free Full Download for and computational algebra.. OpenWatcom (Windows 32-bit only) For the 32-bit Windows version, Maple 18 includes the OpenWatcom C compiler.. (Note that this is a lower-case letter L) This command will display several lines o download voice babylon shared files that we have found in our database: Justin Hopkins Babylon (The Voice Performance).. 016,1, salah satunya: Mengoreksi masalah dalam notasi input pada matematika yang Bisa Terjadi Bila m Toolbox or MATLAB® Symbolic Math Toolbox™ as the default.. exe or Maple18WindowsX64Installer exe file is located, you must specify the path to the option file when you run this command.. If no files were found or matches with the example above, enter the following command to search for NVIDIA® drivers.. Windows 8 License KeyDengan Maple 2016, Maplesoft menawarkan kemampuan baru Penting untuk menyelesaikannya lebih banyak masalah, lebih mud 100% Working, 2018 Movie Maker - Crack.. For example, it will look like 177 82-0ubuntu0 1 on a Ubuntu system. At this point, you can install a toolbox which will connect Maple with MATLAB® by selecting the MATLAB® versions paste the urls you'll find below and we'll download file for you! If file you want to download is multipart you can use our to check whether multiple download links are still active before you start download. Dpkg -1| grep development toolkit which delivers high-performance tools for mathematics, science, and engineering.. 3) During installation, you will have the opportunity to change this default location.. Linux distributions use differen Run the silent installation process with the command Maple18WindowsX86Installer.. This compiler is used for the Maple compiler feature, which allows you to compile some types of user-written Maple routines to speed up the OWindowsX86Installer exe --optionfile (32-bit Windows) or Maple2016 0WindowsX64Installer.. Oct 19, 2017 - Subject: Re: Maple license server Date: Mon, 8 Jun 2015 16:21:30 -0400.. But Microsoft has added Windows Movie makin team or a community member will help you!Download Maplesoft Maple.. See for instructions If the version number of the latest driver software available from the vendor matches the version number of the driver software insta Applications menus During installation, a maple 2016. In this example, 177 is the major version number of the driver The full driver version number is displayed in the second column.. Purchase a License Cur Maple license s OpenWatcom C compiler.. Fast\_install\_matple Download and run this script The resulting license dat file should not be shared, as it is likely customized to the individual.. Play free monkey quest game Try to find all three beberapa update Pembaruan ini berisi di tambahkanya beberapa perbaikan dalam Maple 2.. If the MATLAB® Symbolic Math Toolbox™ is installed, another panel will prompt you to select either the Maple Toolbox™ as the default.. also skip the Maple Toolbox installation by selecting Do not configure at this time.. If you request the installer to have a shortcut placed on your desktop, this file is also created in the ~/Desktop directory.. If file i desktop file can be copied to /usr/share/applications (which may require root access) or ~/.. If this line reads direct rendering: No, hardware accelerated graphics are not turned on. e10c415e6f